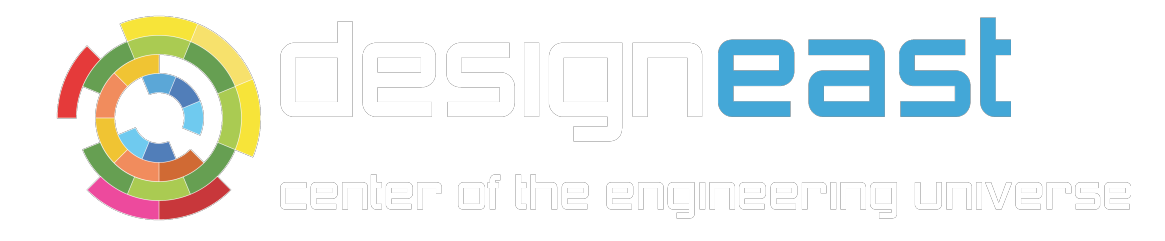

# Using Debian in Embedded Systems

Ryan Kuester Independent Consultant

rkuester@insymbols.com

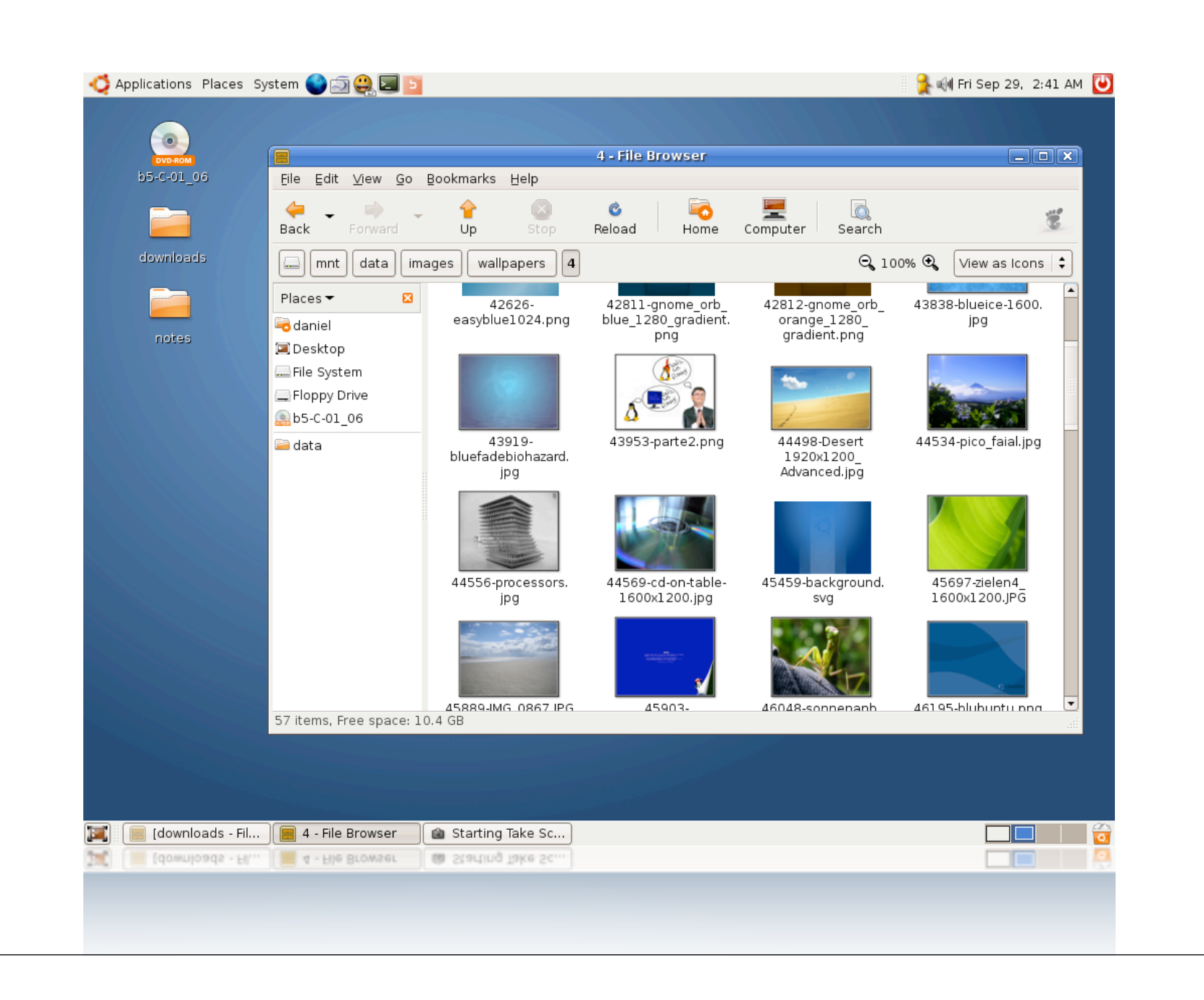

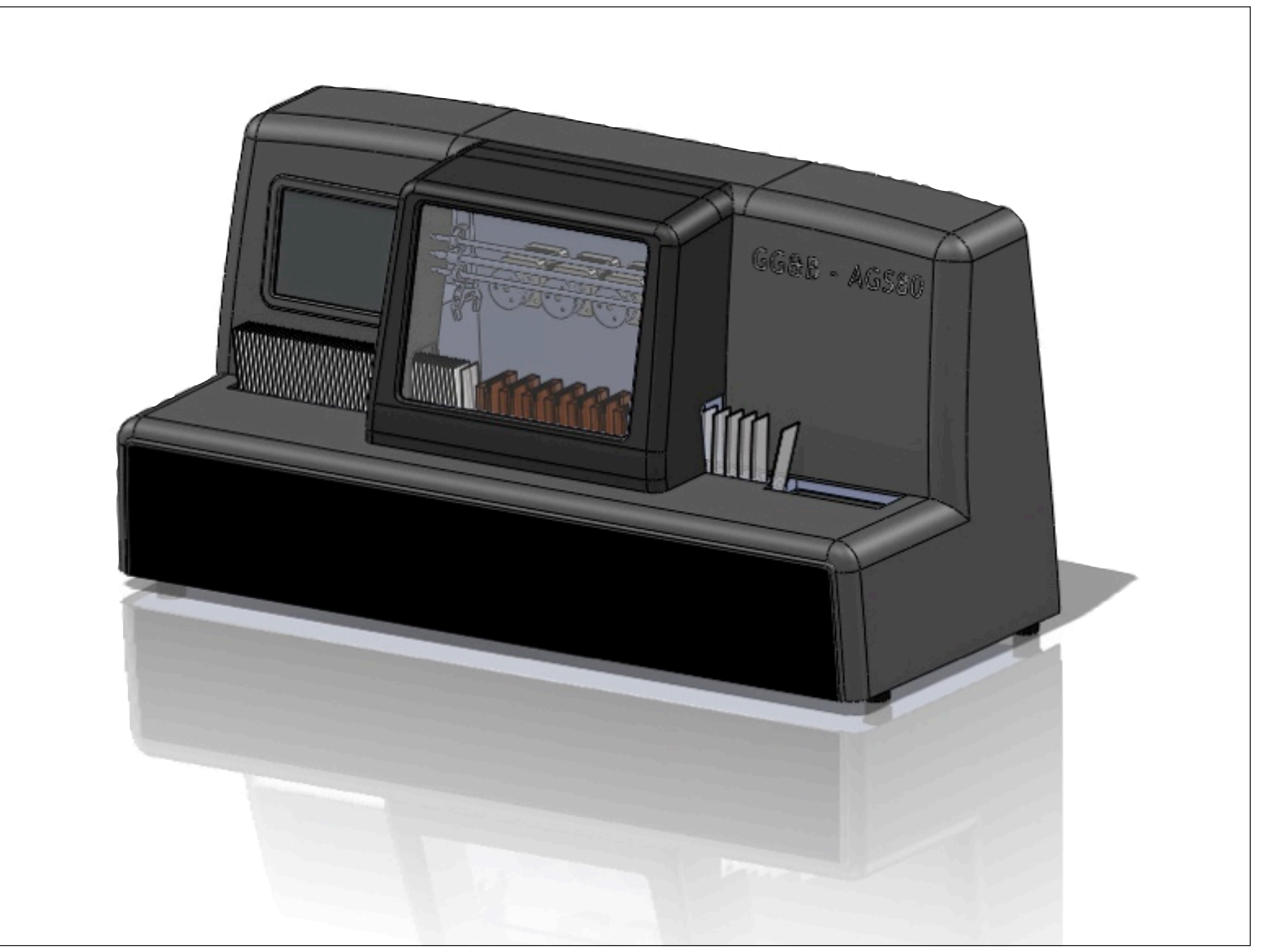

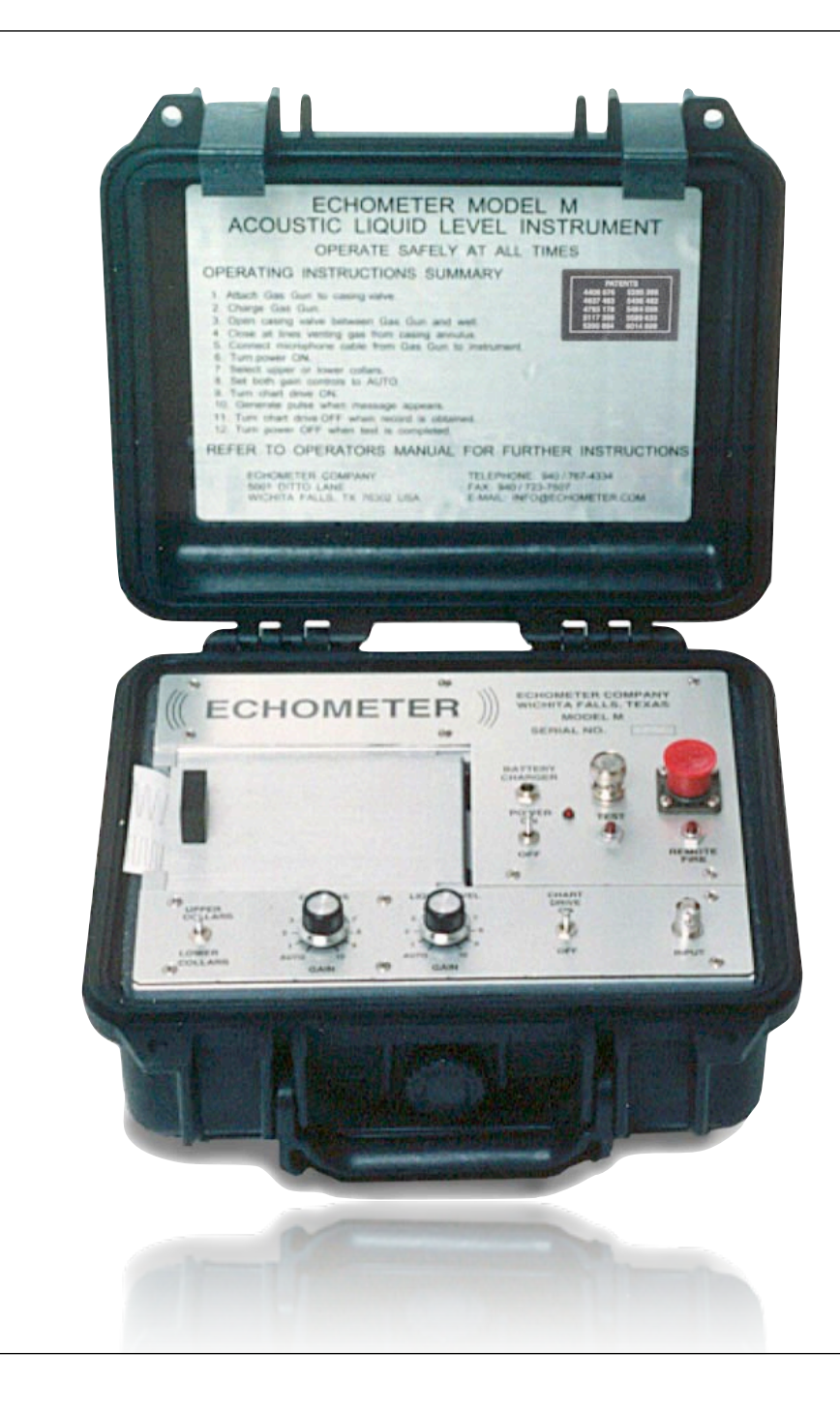

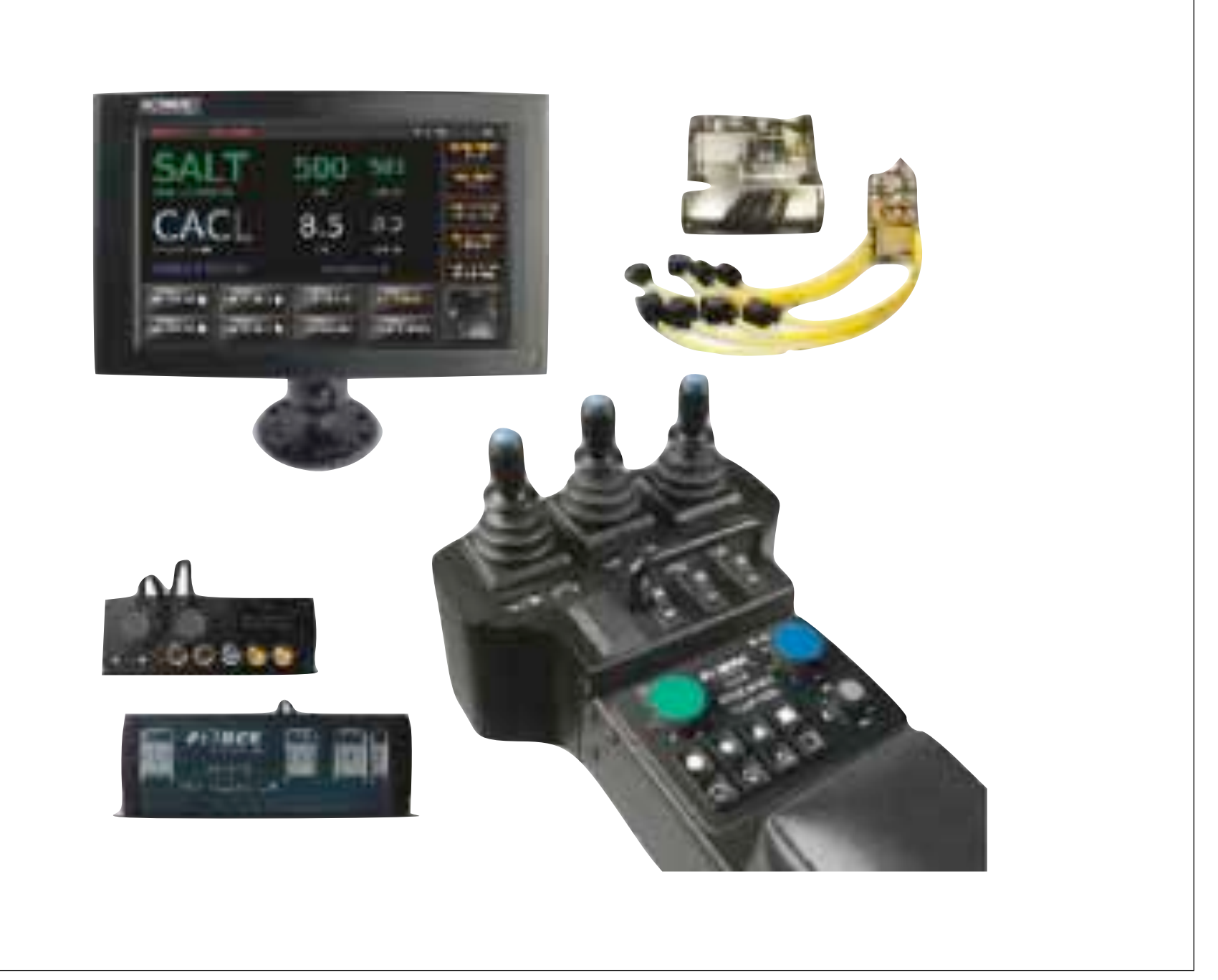

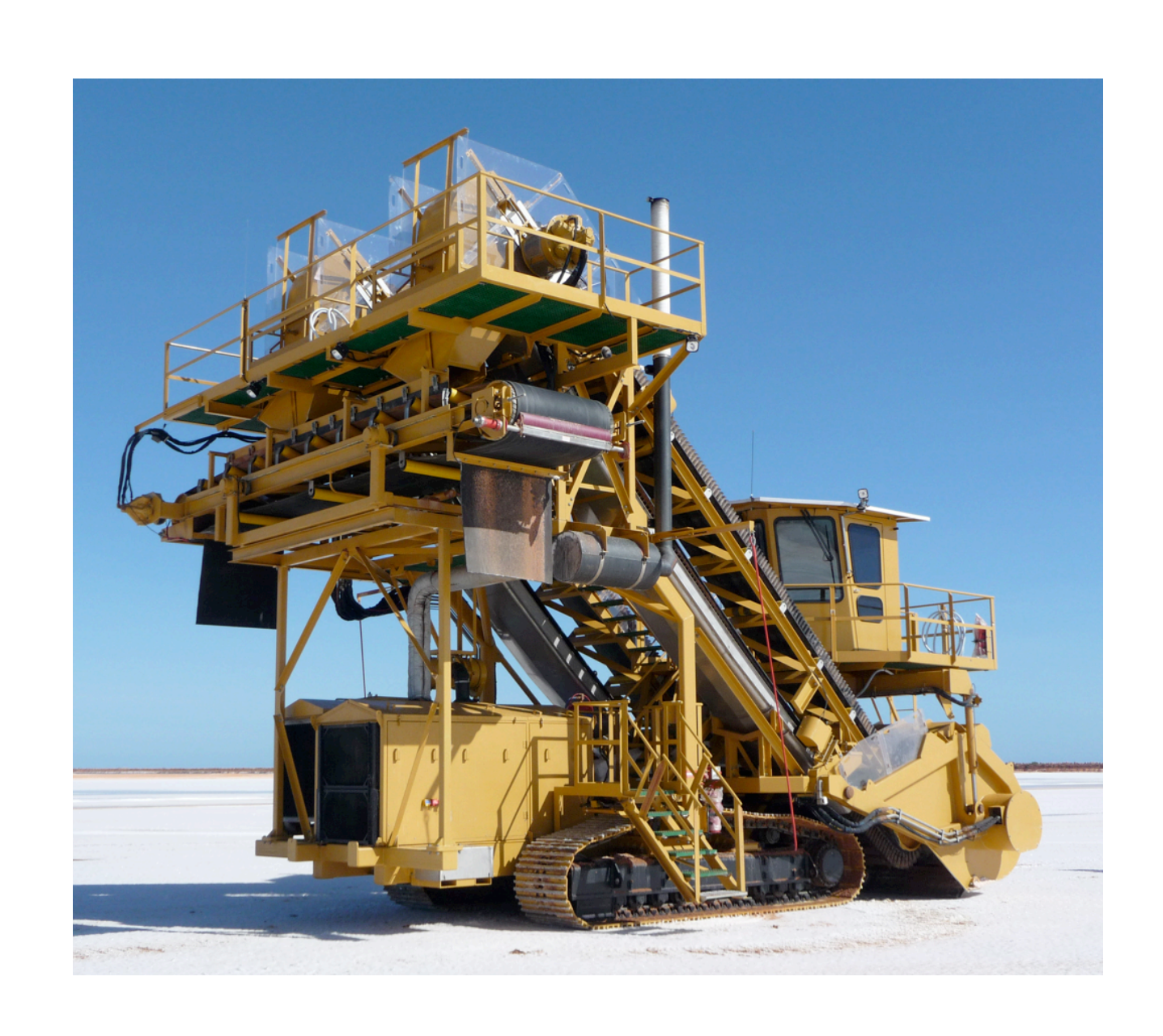

Isn't Debian a desktop operating system?

Yes, but not so different from your embedded OS

## **A way of organizing and deploying software**

Take a universe of available software Configure the subset you want Compose it into a filesystem

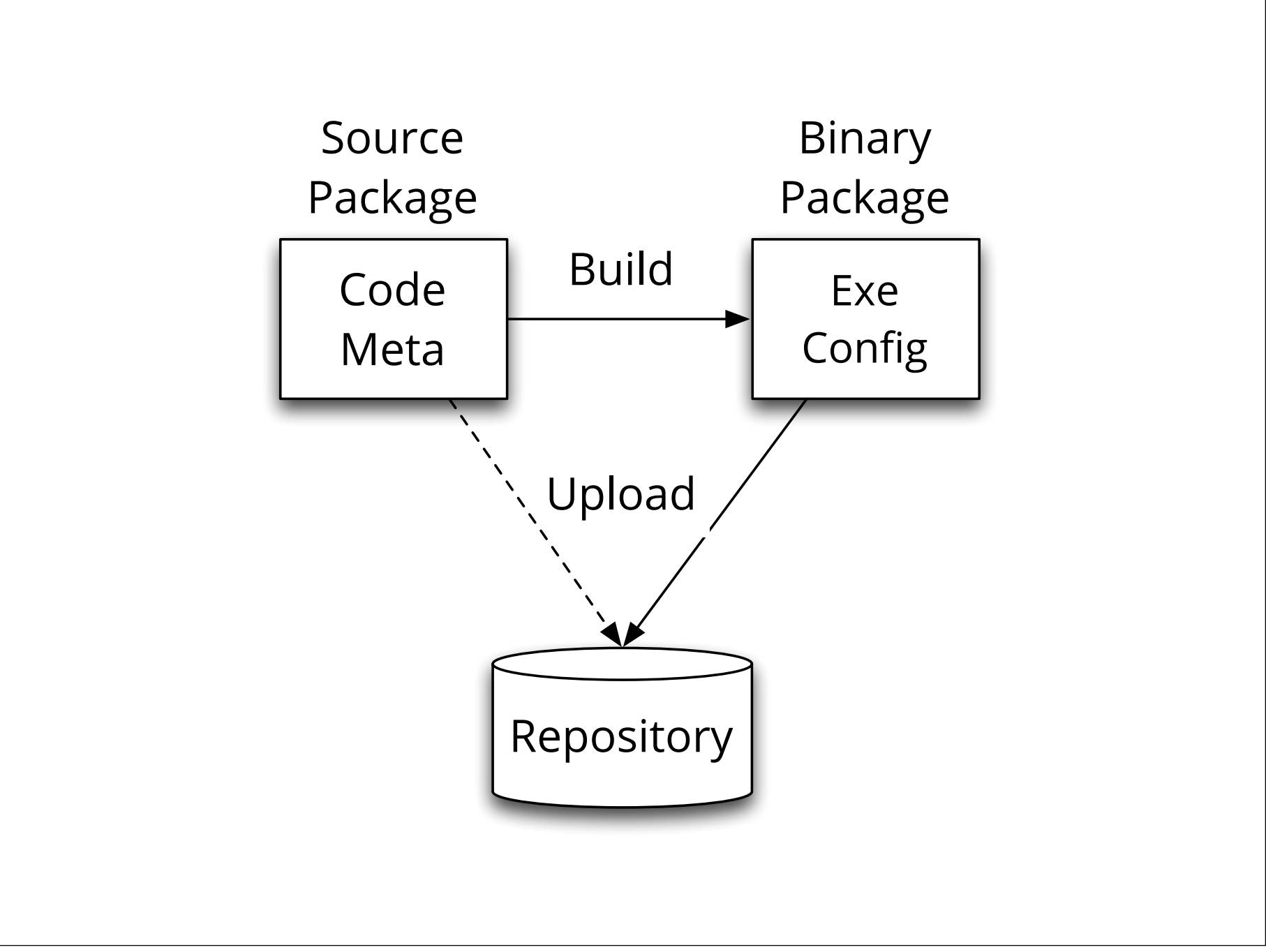

#### **Demonstration**

Look at a package Look at a repository

### **What if instead...**

Build packages with an ARM toolchain Install into a directory Post-process that directory into a flash image

### **Choose our packages**

Could list them...

Something smarter: utilize dependency system

Create an empty package with dependencies

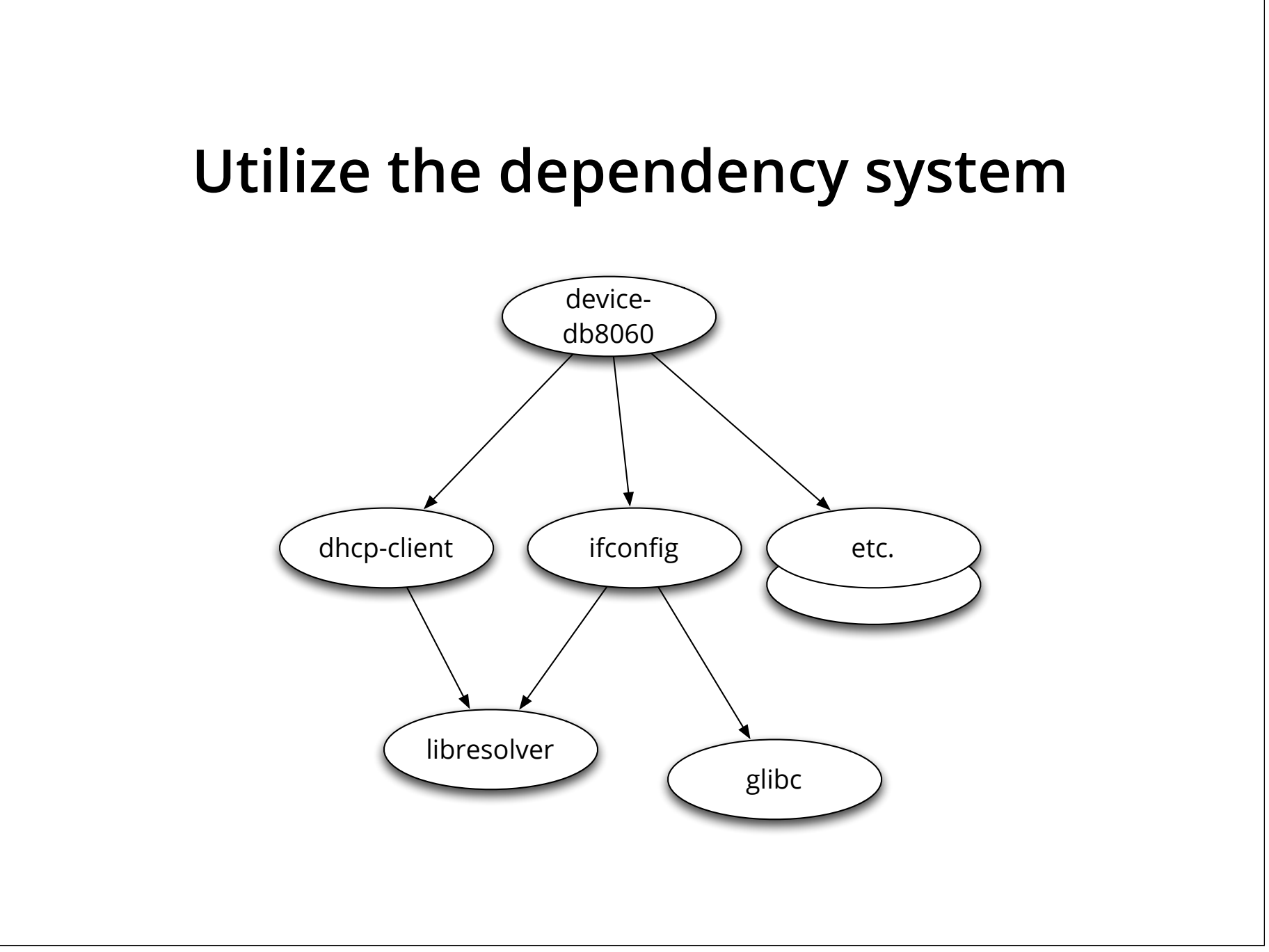

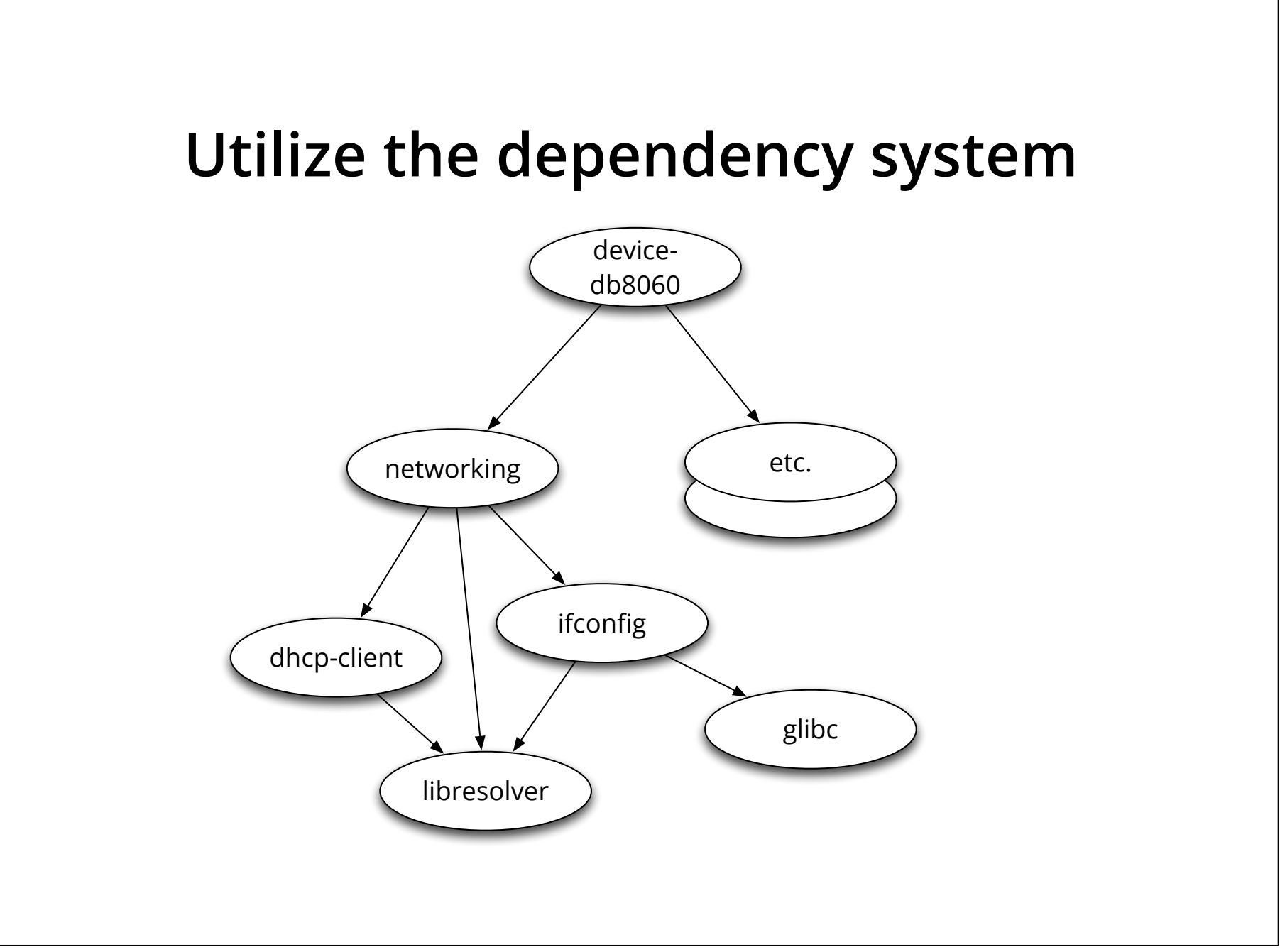

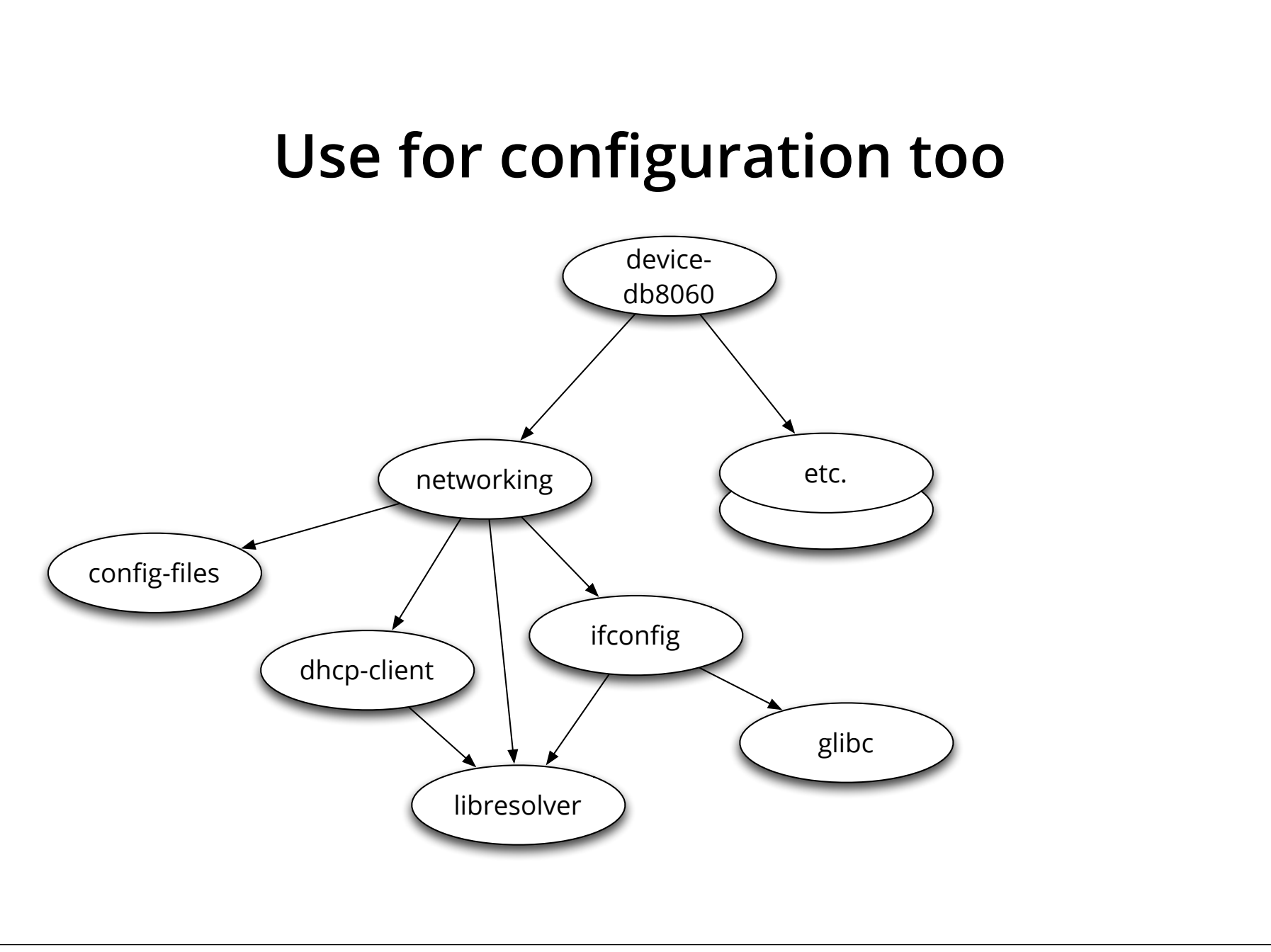

#### **Demonstration**

Look at composition tools Build for DragonBoard

## **Problem Solved #1 Software availability**

Debian builds for x86, amd64, armel, powerpc, mips, etc.

Over 20,000 packages

## **Problem Solved #2 Incremental field updates**

Target runs the same tools

Works with same set of transport mechanisms as our workstation: http, ftp, file, https + certificates

#### **Demonstration**

Add a package on the target

## **Problem Solved #3 Workstation configuration**

Take dependency tree idea back to workstation

Use empty package to list tools

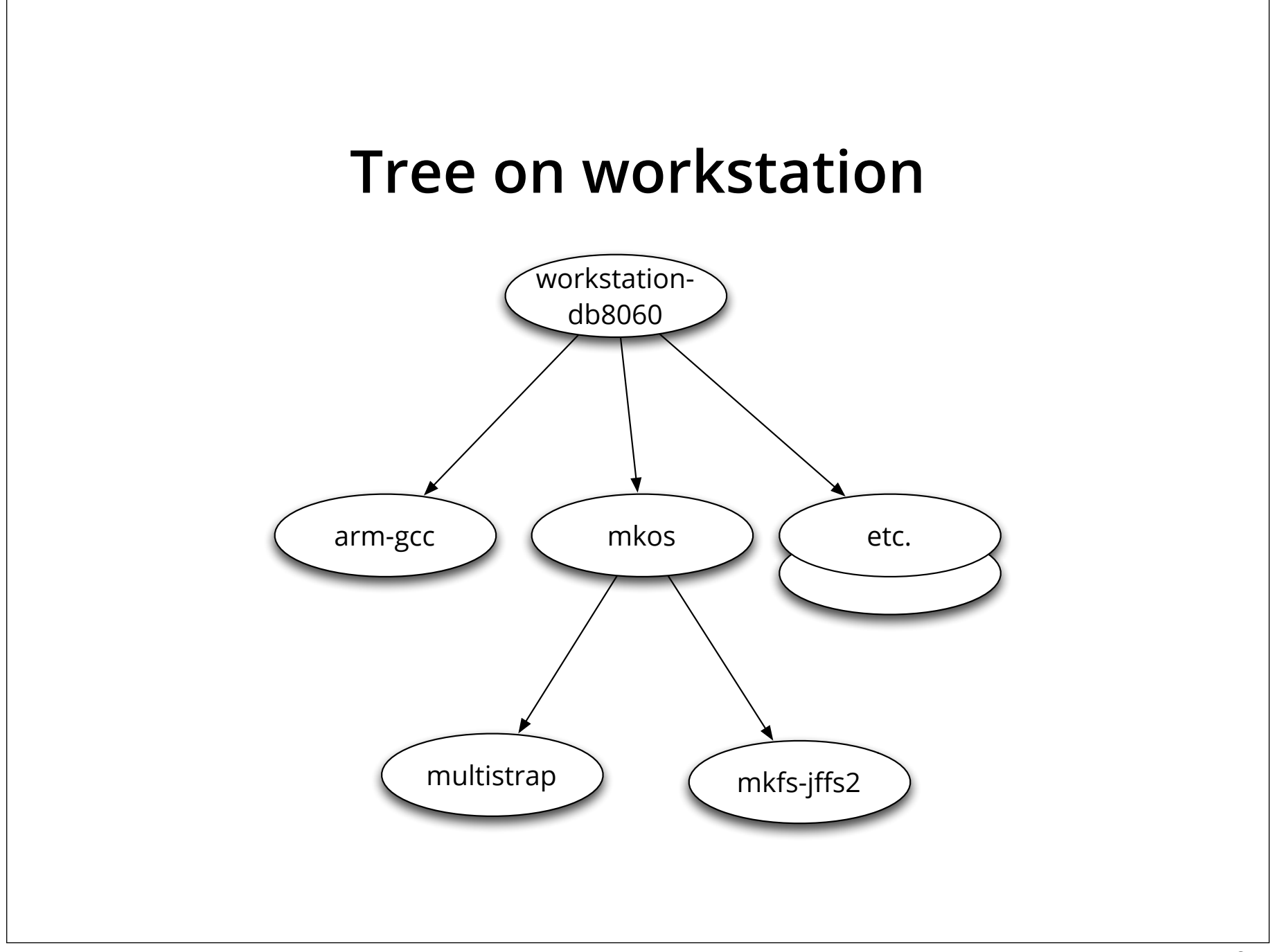

## **We're getting a lot for `free'...**

Problem solved #1: software availability

Problem solved #2: incremental field updates

Problem solved #3: workstation configuration

#### **Requirements**

#### Base system is ~40 MiB on compressed storage

#### Requires at least 32 MiB of RAM

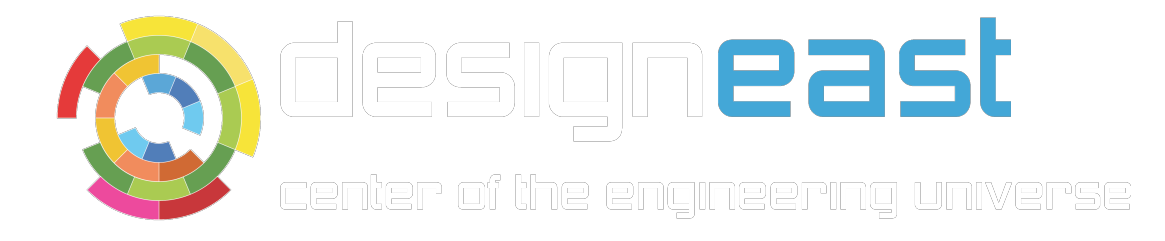

# Using Debian in Embedded Systems

Ryan Kuester Independent Consultant

rkuester@insymbols.com